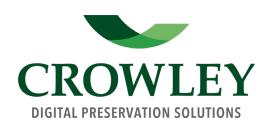

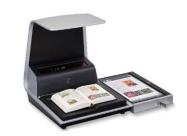

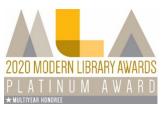

Click the scanner image to view the product brochure

## Zeutschel zeta Scan System End-User Web Posts

| Organization                                                                                 | Post Description & Link                                                                      |
|----------------------------------------------------------------------------------------------|----------------------------------------------------------------------------------------------|
| Baylor University (TX)                                                                       | Website: Michael Bourdeaux Research Center                                                   |
| Berlin State Library (Germany)                                                               | Article: <u>Der Tagesspiegal science newspaper</u>                                           |
| Binghamton University Libraries (NY)                                                         | Blog: Working with Special Collections                                                       |
| British Film Institute (BFI)   Reuben Library                                                | Website: New library at BFI Southbank                                                        |
| Bryn Mawr College (PA)                                                                       | Website: <u>Digital Media &amp; Collaboration Lab</u>                                        |
| Daughters of American Revolution Library                                                     | Blog: New book scanners in the DAR library                                                   |
| <b>Emory University</b> (GA)   Pitts Theology Library                                        | Website: <u>Scanning at Pitts</u>                                                            |
| Garrett-Evangelical Theological Seminary (IL)   The Styberg Library                          | Website: Printing, Copying & Scanning                                                        |
| Indiana State Library   Genealogy Division                                                   | Article: Marion County PhotoGravure (p. 8) Blog: Digitize your personal documents at the ISL |
| Joint Library of the Hellenic & Roman Societies (UK)   Institute of Classical Studies Librar | Blog: New Scanner (it's actually here!)  ry                                                  |

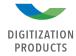

Blog: How To: Use The New Book Scanner

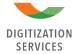

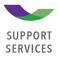

**Longwood University** (VA) | Greenwood Library

| Organization                                                                | Post Description & Link                                                                                                    |
|-----------------------------------------------------------------------------|----------------------------------------------------------------------------------------------------|
| Midwest Genealogy Center                                                    | Blog: My Visit to the Midwest Genealogy Center of the Mid-Continent Public Library                                                                                  |
| North Carolina State University   Hunt Library                              | Website: FAQ's: How Do I Use The Zeutschel Book Scanners? Video: Library Overview. Hunt hosts several Zeutschel zeta and large format scanners (not shown in video) |
| St. Louis County Library (MO)                                               | Article: New equipment in History & Genealogy makes digital scanning quick and easy                                                                                 |
| <b>Texas A&amp;M</b>   Sterling C Evans Library                             | Blog: "Z" New ZETA Zcannerz arrived Zuddenly today                                                                                                    |
| University of Adelaide   Barr Smith Library (Australia)                     | Blog: Free book scanning to USB                                                                                                    |
| University of California   Riverside                                        | Library website: "Using the Library – Equipment"                                                                                                    |
| University of Pennsylvania   Penn Libraries                                 | Public Computer Labs: <u>Overhead Zeutschel Book</u><br><u>Scanners</u>                                                                                             |
| <b>University of Melbourne</b>   University Digitisation Centre (Australia) | Website: <u>Self-Service Scanners</u>                                                                                                    |
| University of Montana   Mansfield Library                                   | Video: New Library Scanning Services (zeta ribbon-<br>cutting)                                                                                                    |
| Western Washington University   Student Technology Center                   | Video: STC Zeta Book Scanner Tutorial                                                                                                    |